# **MCRand**

*Release 0.0.1*

**Sep 21, 2020**

# **Contents**

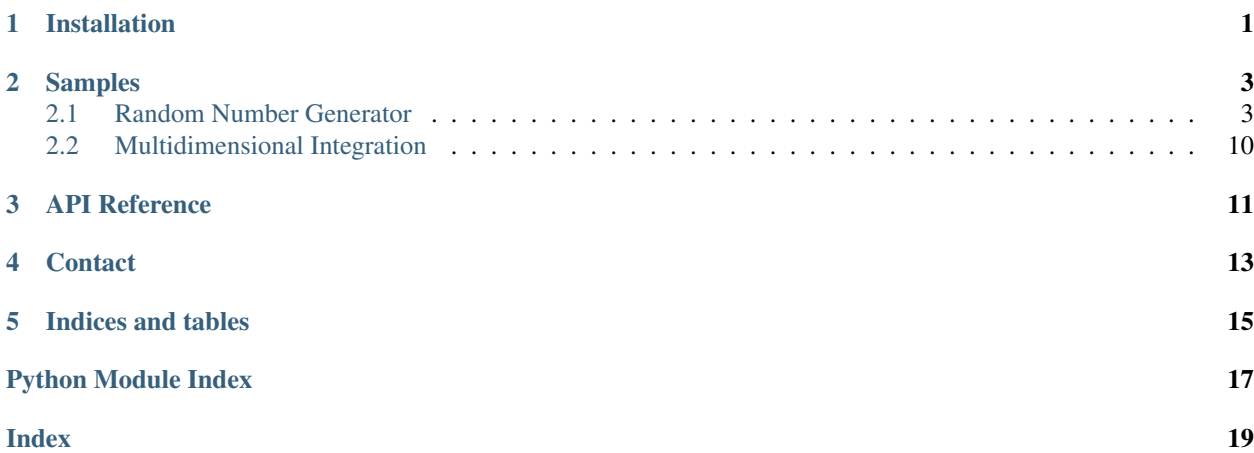

Installation

<span id="page-4-0"></span>Install the library with pip:

\$ pip install mcrand

## Samples

## <span id="page-6-1"></span><span id="page-6-0"></span>**2.1 Random Number Generator**

Here you can find a comparison between MCRand and Numpy for different probability distributions. Moreover, we use the program to generate random samples drawn from non-standard distributions.

To use the MCRand library to generate random numbers we first need to import the random generator (RandGen). This step can be done in the following way

**from mcrand import** sample

### **2.1.1 Gaussian distribution**

To generate gaussian distributed numbers with the MCRand random generator we first need to define the Gaussian PDF

```
def gaussian(x, mu, sigma):
        return (1/(np.sqrt(2*np.pixsigma**2))) * np.exp(-(x-mu)**2/(2*sigma**2))
```
Then, MCRand can be used to generate N gaussian numbers from  $x0$  to  $xf$  as follows

 $x0 = -5$  $xf = 5$  $N = 1000$ sigma = 1  $mu = 0$ gaussian\_sample = sample(gaussian, x0, xf, N, mu, sigma)

Finally to plot the histogram and the PDF we can use matplotlib.pyplot

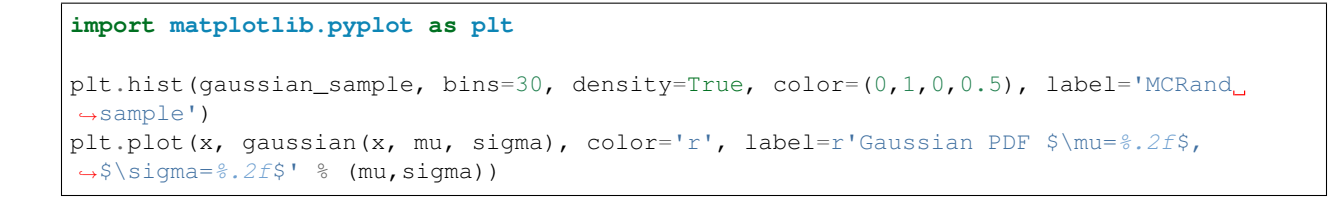

Gaussian distribution test  $0.5$ Gaussian PDF  $\mu$  = 0.00,  $\sigma$  = 1.00 PDF(x)= $\frac{1}{\sqrt{2\pi\sigma^2}} \cdot e^{-\frac{(x-\mu)^2}{2\sigma^2}}$ NumPy sample **MCRand sample**  $0.4$  $0.3$ Probability  $0.2$  $0.1\,$  $0.0$  $-2$  $-4$ 0  $\mathsf{2}$ 4 Sample number

distribution with Numpy and MCRand

### **2.1.2 Cauchy distribution**

To generate a Cauchy distribution we need to define its PDF

```
def cauchy(x, x0, gamma):
        return 1 / (np.pi * gamma * (1 + ((x-x0)/(gamma))**2))
```
and then use the random number generator of MCRand as before

```
x0 = -10xf = 10N = 10**5x0_cauchy = 0
qamma = 1cauchy_sample = sample(gaussian, x0, xf, N, mu, sigma)
```
Gaussian

Finally we plot the histogram and the PDF

plt.hist(cauchy\_sample, bins=50, density=True, color=(0,1,0,0.5), label='MCRand sample ˓<sup>→</sup>') plt.plot(x, cauchy(x, x0\_cauchy, gamma), color='r', label=r'Cauchy PDF \$\gamma=%.2f\$, ˓<sup>→</sup>\$x\_0=%.2f\$' % (gamma, x0\_cauchy))

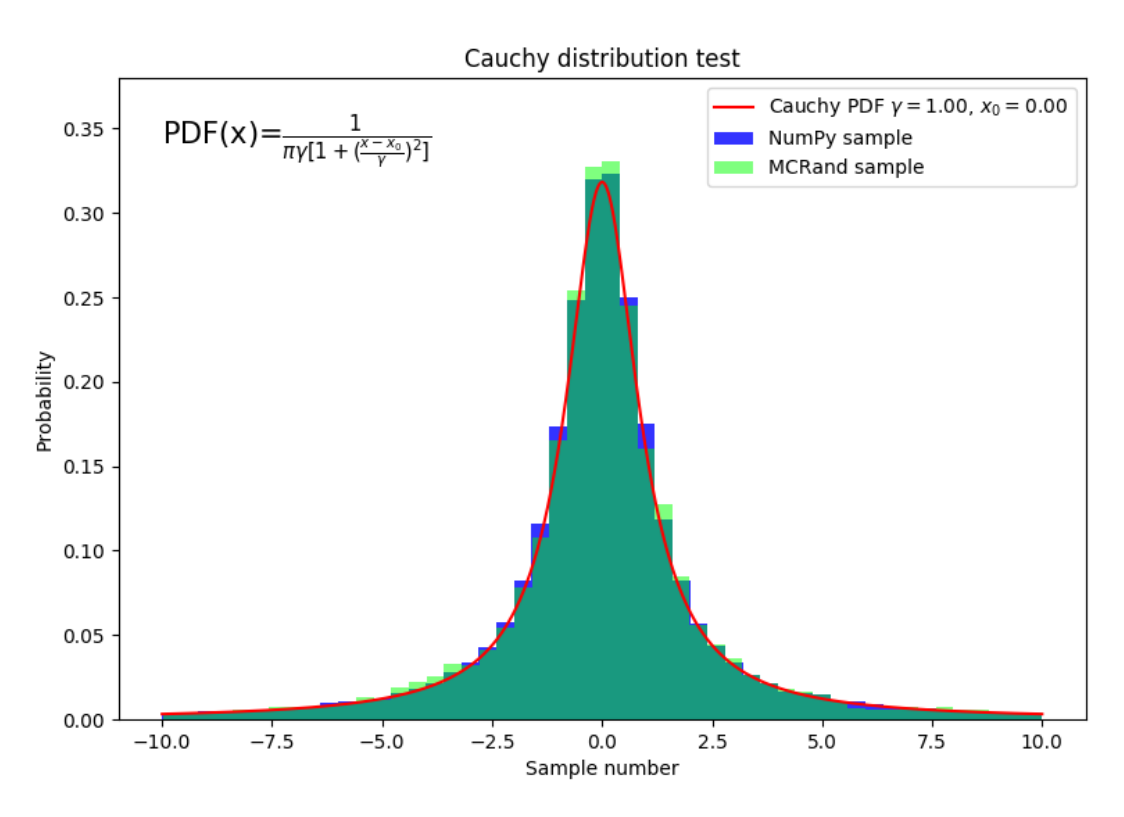

distribution with Numpy and MCRand

From now on, we'll just write some code along with the output figures.

## **2.1.3 Exponential distribution**

```
def exponential(x):
        return np.exp(-x)
x0 = 0xf = 10N = 10**5rand = sample(exponential, x0, xf, N)
plt.hist(numpy_rand, bins=30, density=True, color=(0,0,1,0.8), label='NumPy sample')
plt.hist(rand, bins=30, density=True, color=(0,1,0,0.5), label='MCRand sample')
```
Cauchy

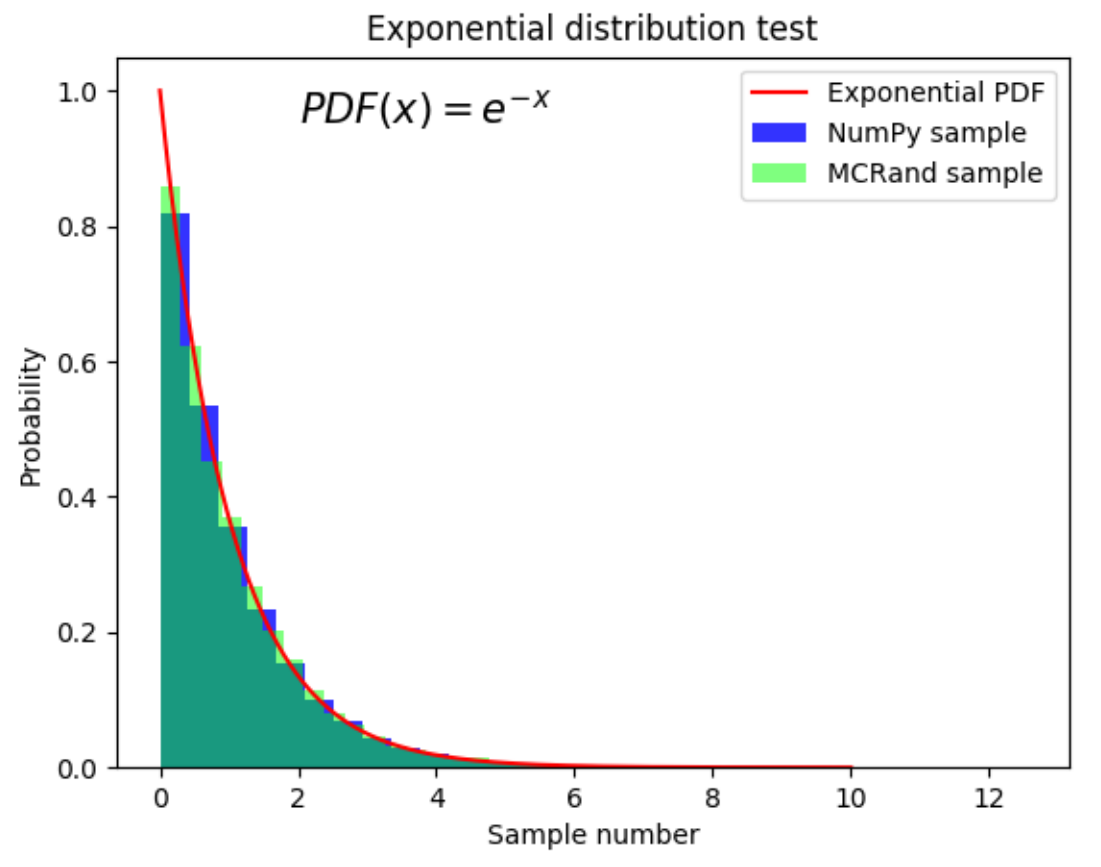

distribution with Numpy and MCRand

Exponential

### **2.1.4 Rayleigh distribution**

```
def rayleigh(x, sigma):
        return (x * np \cdot exp(-(x * * 2) / (2 * signa * * 2)) / (sigma * * 2)x0 = 0xf = 4sigma = 1N = 10**5rand = sample(rayleigh, x0, xf, N, sigma)
plt.hist(rand, bins=30, density=True, color=(0,1,0,0.5), label='MCRand sample')
plt.plot(x, rayleigh(x, sigma), color='r', label=r'Rayleigh PDF $\sigma=%.2f$' %
˓→sigma)
```
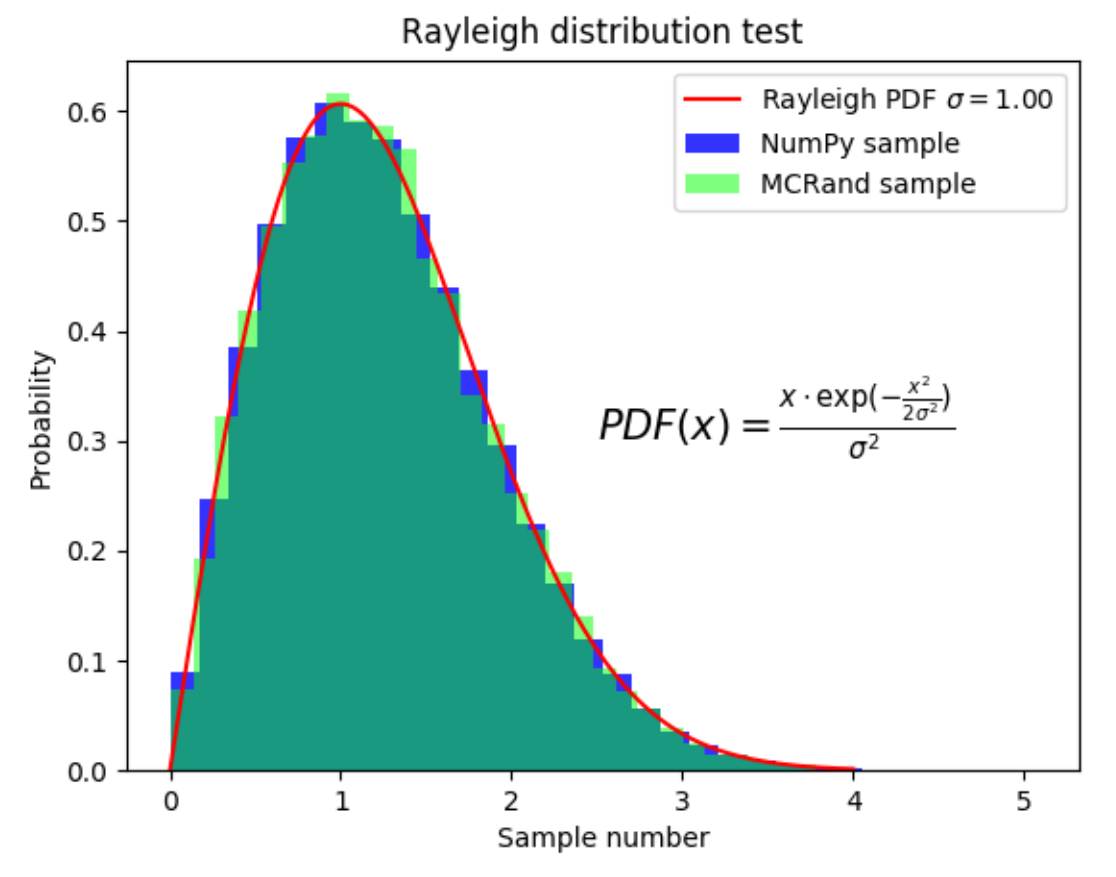

distribution with Numpy and MCRand

### **2.1.5 Maxwell-Boltzmann distribution**

```
def maxwell_boltzmann(x, sigma):
        return (np.sqrt(2/np.pi)) * (x**2*np.exp(-(x**2)/(2*sigma**2))) / (sigma**3)
x0 = 0xf = 10sigma = 2N = 10**5rand = sample(maxwell_boltzmann, x0, xf, N, sigma)
plt.hist(rand, bins=30, density=True, color=(0,1,0,0.5), label='MCRand sample')
plt.plot(x, maxwell_boltzmann(x, sigma), color='r', label=r'Maxwell-Boltzmann PDF
˓→$\sigma=%.2f$' % sigma)
```
Rayleigh

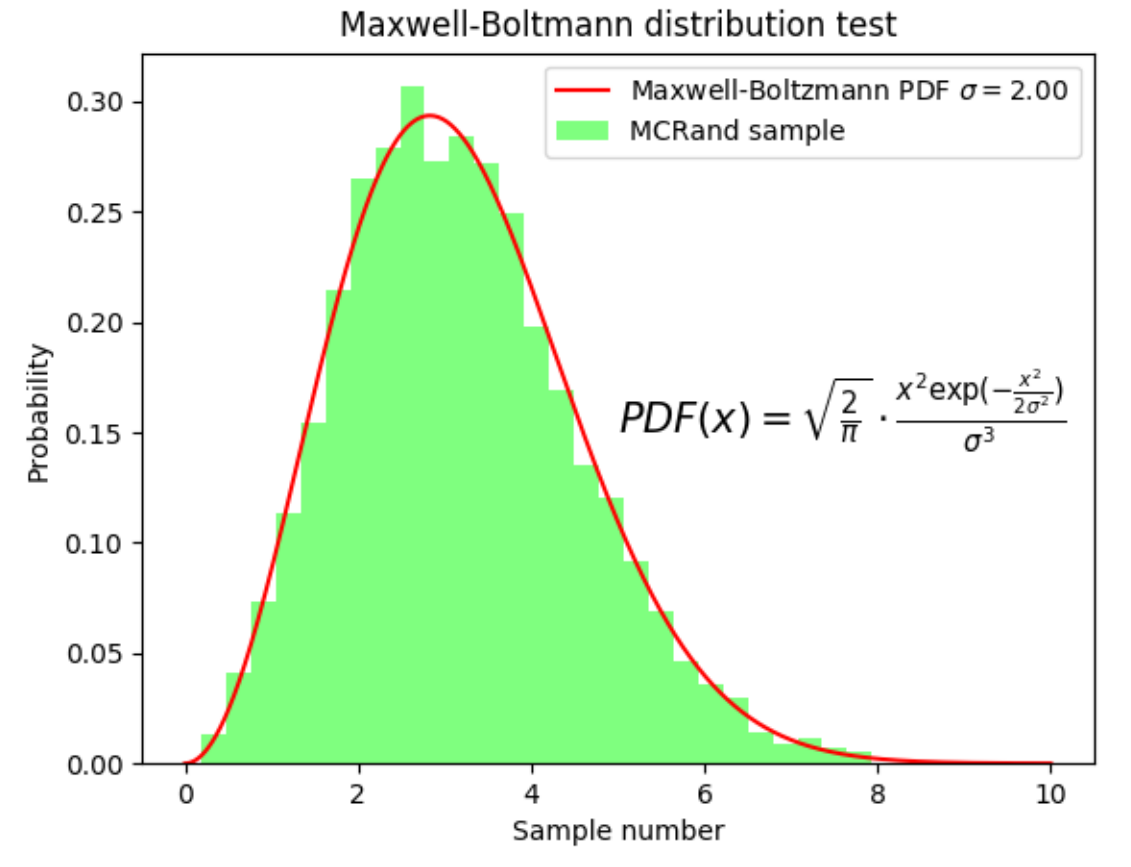

Boltzmann distribution with Numpy and MCRand

### **2.1.6 Symmetric Maxwell-Boltzmann distribution**

```
def symmetric_maxwell_boltzmann(x, sigma):
       return 0.5*(np.sqrt(2(np.pi))*(x**2*np.exp(-(x**2)/(2*sigma**2))) / (sigma**3)
x0 = -10xf = 10sigma = 2N = 10**5rand = sample(symmetric_maxwell_boltzmann, x0, xf, N, sigma)
plt.hist(rand, bins=40, density=True, color=(0,1,0,0.5), label='MCRand sample')
plt.plot(x, symmetric_maxwell_boltzmann(x, sigma), color='r', label=r'Maxwell-
˓→Boltzmann PDF $\sigma=%.2f$' % sigma)
```
Maxwell-

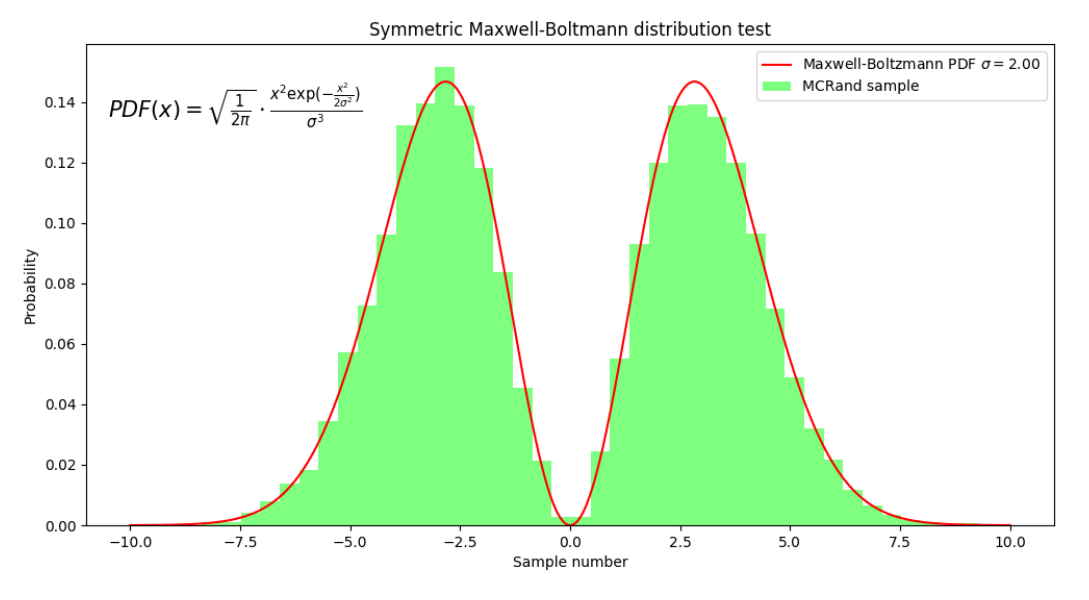

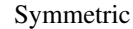

Maxwell-Boltzmann distribution with Numpy and MCRand

### **2.1.7 Modified Rayleigh distribution**

Finally we consider a invented probability distribution, given by the Rayleigh distribution multiplied by x. In some way we making a symmetric Rayleigh distribution. Then, this new distribution must be normalized, so the following equation must be acomplished:

equation

By nummeric integration it turns out that the normalization constant must be  $C=1/2.506628$ . Then we get the probability density function for this distribution.

Therefore, MCRand can be used to generate random numbers distributed following this distribution as follows

```
def invented(x, sigma):
        return (x**2*np.exp(-(x**2)/(2*sigma**2))) / (2.506628*sigma**2)
x0 = -4xf = 4sigma = 1N = 10**5rand = sample(invented, x0, xf, N, sigma)
plt.hist(rand, bins=40, density=True, color=(0,1,0,0.5), label='MCRand sample')
plt.plot(x, invented(x, sigma), color='r', label=r'Modified Rayleigh PDF $\sigma=%.2f$
˓→' % sigma)
```
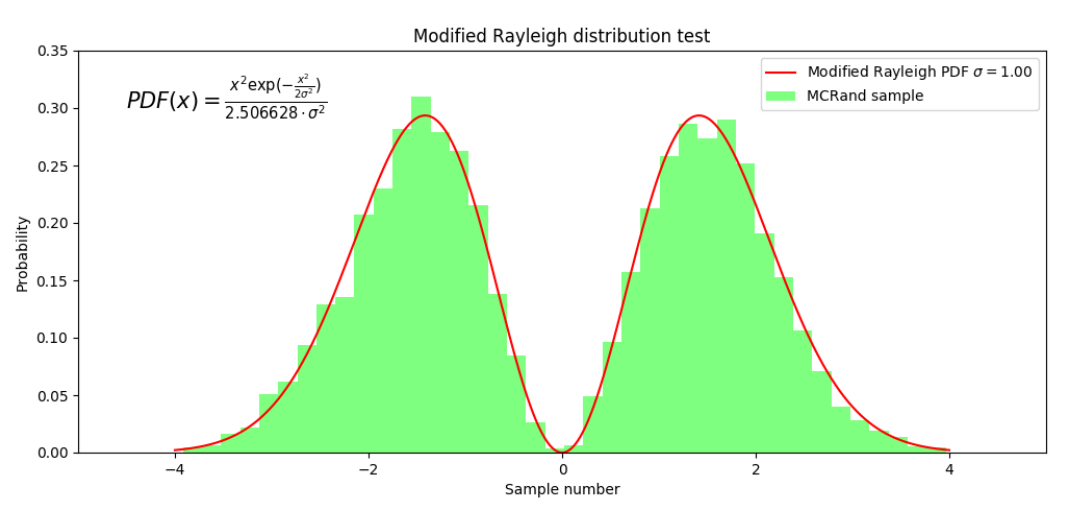

Rayleigh distribution with Numpy and MCRand

## <span id="page-13-0"></span>**2.2 Multidimensional Integration**

To use the MCRand library to perform multidimensional integrals we first need to import the Integrate module. This step can be done in the following way

**from mcrand import** uniform\_integration

Then, we must define the function to integrate in an NumPy ndarray supported way, so it must be defined generally. For instance let's imagine we want so solve the following integral:

equation

Then we should define the function as

```
def func(x):
        return np.sum(np.power(x, 2))
```
so each element of the x array will represent a variable.

Finally, to get the result with its error we can run the following code

```
x0 = [0, 0]xf = [2, 3]N = 10**6result = uniform_integration(func, x0, xf, N)
print(result)
```
The result is given in the following format

(25.99767534344232, 0.02023068196284685)

Modified

## API Reference

```
mcrand.distribution(pdf, bounds, max_sample=100000, *args)
     Generator of random numbers following the given probability density function.
```
#### Parameters

pdf [func] the probability density function.

- Input parameters:
	- $x$  [float] the evaluation point
	- *\*args* [tuple] extra parameters
- Output parameters:

– *y* : float

bounds [tuple of floats] lower and upper limit

max\_sample [int] the quantity of random numbers to return

\*args [args] extra arguments for the pdf

#### Returns

random\_numbers [numpy.ndarray] collection of random numbers following the given pdf.

#### **Notes**

pdf is expected to be a probability density function therefore it must be positively defined in the range specified.

mcrand.**sample**(*pdf*, *x0*, *xf*, *shape*, *\*args*)

Generator of random numbers following the given probability density function.

#### Parameters

pdf [func] the probability density function

x0 [float] the lower limit

<span id="page-15-0"></span>xf [float] the upper limit

shape [int or tuple of ints] the shape of the generated random numbers array

\*args [args] extra arguments for the pdf

#### Returns

random\_numbers [numpy.ndarray] collection of random numbers following the given pdf with the specified shape.

#### See also:

**[mcrand.distribution](#page-14-1)**

#### mcrand.**uniform\_integration**(*f*, *limits*, *N*, *\*args*)

MonteCarlo integration of multidimensional functions.

#### Parameters

f [func] integration function. input parameters:  $* x :$  numpy.ndarray

the evaluation point, n-dimensional vector

• \*args [tuple] extra parameters

output parameters: \* y : float

- limits [list of tuple] a list containing the lower and upper limits of integration for each dimension as tuple with two ints (low, high).
- N [int] number of points used

\*args [args] extra arguments for the evaluation function

#### Returns

integral [float] the result of the integral

error [float] the standard deviation

**Contact** 

<span id="page-16-0"></span>You may open an issue in the [GitHub](https://github.com/Physics-Simulations/MCRand/issues) page.

Indices and tables

- <span id="page-18-0"></span>• genindex
- modindex
- search

Python Module Index

<span id="page-20-0"></span>m

mcrand, [11](#page-14-1)

## Index

# <span id="page-22-0"></span>D

distribution() (*in module mcrand*), [11](#page-14-2)

# M

mcrand (*module*), [11](#page-14-2)

# S

sample() (*in module mcrand*), [11](#page-14-2)

# U

uniform\_integration() (*in module mcrand*), [12](#page-15-0)